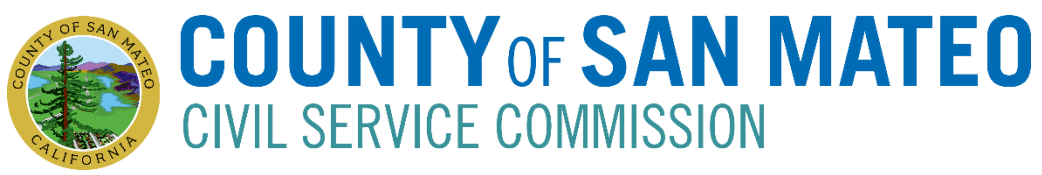

# **S P E C I A L M E E T I N G**

### **A G E N D A Friday, June 26, 2020 8:30 a.m.**

NOTICE: Please take notice that the Civil Service Commission will be conducting a Special Meeting, pursuant to Government Code section 94956, to conduct the business identified herein.

Pursuant to the orders and guidance issued by the San Mateo County Health Officer and the Governor, the Governor's Executive Orders N‐29‐20 and N‐63‐20, and the CDC's social distancing guidelines which discourage public gatherings, the meeting will be held via teleconferencing with members of the Commission attending from separate remote locations. The meeting will be held and live cast from the following location where members of the public shall have the right to observe and offer public comment during Open Session:

**For Video Conference:** https://smcgov.zoom.us/j/99570552352 Meeting ID: 995 7055 2352 **For Phone Conference:** Dial: 1‐669‐900‐6833 (Local). Enter meeting ID: 995 7055 2352 then press # **Please Note:** Instructions are included at the end of the agenda

*In compliance with the Americans with Disabilities Act, Title II, the Commission will provide reasonable accommodations for persons with disabilities. If possible, please give three (3) days advance notice of any accommodation needs by emailing Elvia Gonzalez at ebgonzalez@smcgov.org or (650) 368‐7807 (TDD).* 

**OPEN SESSION** (Use Video or Phone Conference Number Listed Above)

## **Pledge of Allegiance**

## **Roll Call**

- 1. Public Comment
- 2. Appeal Hearing on a Termination (Probation Department)

### **CLOSED SESSION** (Video Conference Number to Be Provided to Participants)

3. Deliberations on Findings of Fact and Decision on the Appeal Hearing on a Termination (Probation Department)

### **RECONVENE TO OPEN SESSION** (Use Video or Phone Conference Number Listed Above)

4. Report from Closed Session

### **Instructions for Joining via Videoconference or Phone Conference**

Please be online/on the call by 8:15 a.m. to ensure we are set to start the meeting at 8:30 a.m.

#### **JOINING BY VIDEOCONFERENCE:**

- 1. The Open Session portion of the June 26, 2020 Civil Service Commission (CSC) Meeting may be accessed through Zoom online at https://smcgov.zoom.us/j/99570552352. The meeting ID: 995 7055 2352.
	- You may be asked to enter an email address and name. Please identify yourself by name as this will be visible online and will be used to notify you that it is your turn to speak.
	- We will use the "raise hand" feature in order to organize any public comments.
	- When the Chairperson of the Commission calls for the item on which you wish to speak, click on "raise hand." The CSC staff member Elvia Gonzalez will activate and unmute speakers in turn. Speakers will be notified shortly before they are called to speak.

Note: You may download the Zoom client or connect to the meeting using an internet browser. If you have never used Zoom, you can join a test meeting in advance to ensure your device is ready, at this link ‐ https://zoom.us/test. If using your browser, make sure you are using a current, up‐to‐date browser: Chrome 30+, Firefox 27+, Microsoft Edge 12+, Safari 7+. Certain functionality may be disabled in older browsers including Internet Explorer.

#### **JOINING BY PHONE:**

2. The Open Session portion of the June 26, 2020 Civil Service Commission (CSC) Meeting may also be accessed via telephone by dialing 1‐669‐900‐6833 (Local). Enter the meeting ID: 995 7055 2352, then press #.

CSC staff member Elvia Gonzalez may ask you to identify yourself to rename your masked phone number. We highly encourage that you join early so we can make this change, OR you can email Elvia your phone number ahead of time to ebgonzalez@smcgov.org

- Press \*6 to mute and unmute your phone
- Press \*9 if would like to speak.
- When the Chairperson of the Commission calls for the item on which you wish to speak, click on Press \*9. This will notify the CSC staff member Elvia Gonzalez that you would like to speak. When you hear your name called, Elvia will unmute your mic to begin speaking.